# **Administering Glucagon**

### **Call 911 immediately upon administration**

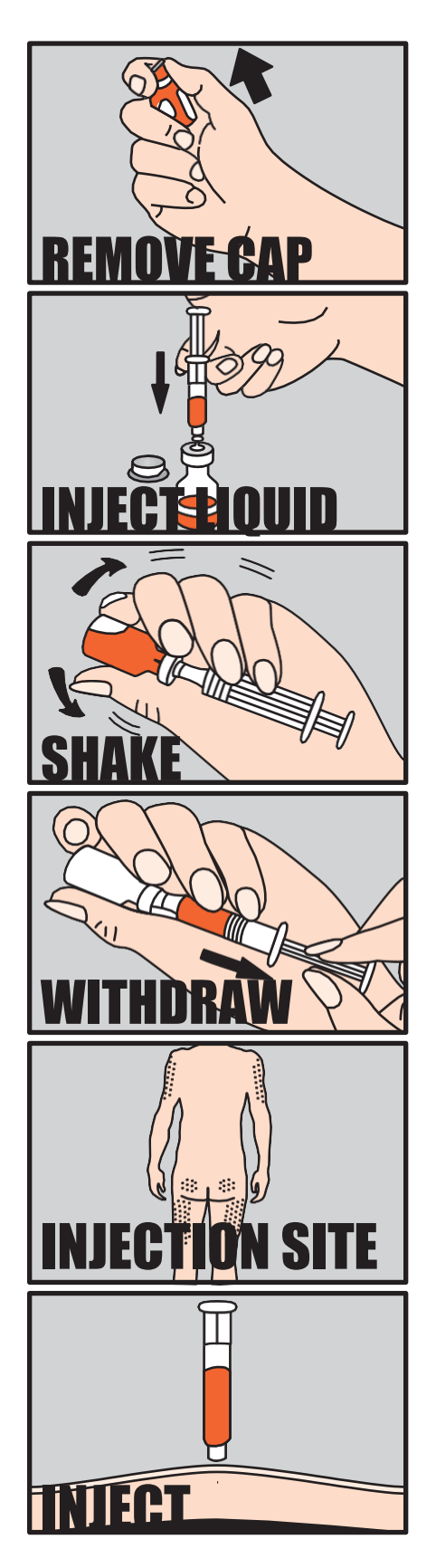

- 1. Position the student on his or/her side.
- 2. Remove the cap from the glass vial.
- 3. Pull the needle cover off the syringe.
- 4. Insert the needle into vial and inject liquid.
- 5. Shake to dissolve.
- 6. Withdraw the glucagon solution back into the syringe and remove needle from vial.
- 7. Check for air bubbles in the syringe.Tap any visible air to the top of the syringe and gently push on the plunger until the air is removed.
- 8. Insert the needle at a 90-degree angle and inject the glucagon into a large muscle (upper arm, thigh, or upper outer area of buttock).
- 9. Withdraw the needle and apply slight pressure to the injection site.
- 10. Keep the student positioned on his orher side.
- 11. Remain with the student until Emergency Medical Services (EMS) assumes control.

## **BAQSIMI GLUCAGON ADMINISTRATION**

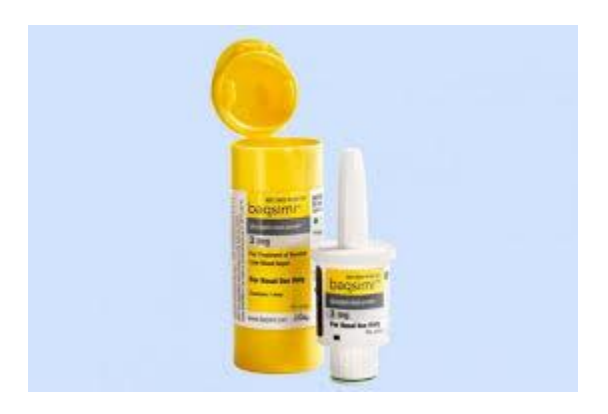

#### **STEPS OF ADMINISTRATION**

- 1. Verify that the student is unconscious or unable to swallow.
- 2. Take Baqsimi out of the container.
- 3. Hold device between fingers and thumb. **DO NOT** push plunger yet.

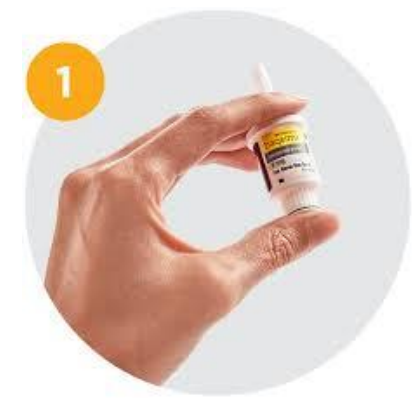

4. Insert tip gently into one nostril until fingers touch the outside of the nose.

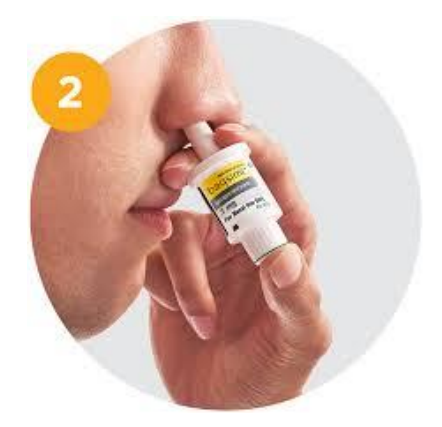

- 5. Push plunger firmly all the way in. Dose is complete when the green line disappears.
- 6. Call 911 or have someone else call 911 immediately.
- 7. Stay with student until EMS arrives.
- 8. **Document Baqsimi glucagon administration using CCSD Medication Administration Log.**

## **GVOKE GLUCAGON ADMINISTRATION**

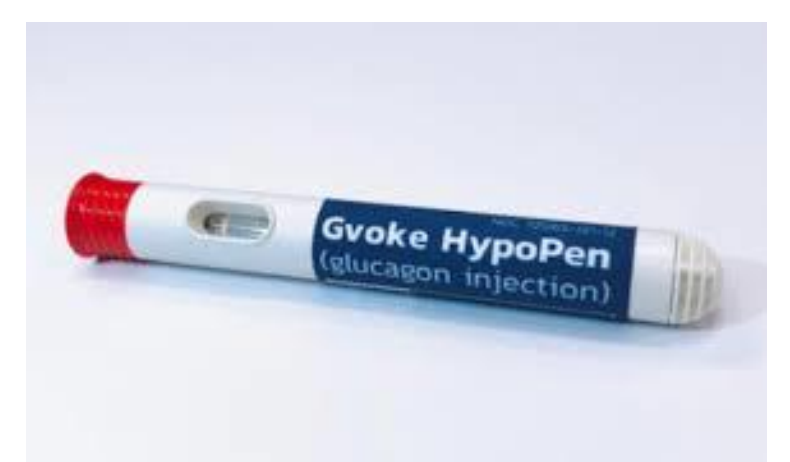

- 1. Verify that the student is unconscious or unable to swallow.
- 2. Call 911 or have someone else call 911 immediately.
- 3. Tear open pouch at dotted line.
- 4. Remove syringe
- 5. Choose injection site and expose skin. Lower abdomen, outer thighs and outer upper arm are all appropriate sites.
- 6. Pull needle off cap. **DO NOT REMOVE AIR BUBBLES!**
- 7. **Pinch the skin and insert the needle at a 90◦ angle.**
- 8. **Push plunger down to inject glucagon.**
- 9. **Turn patient on side.**

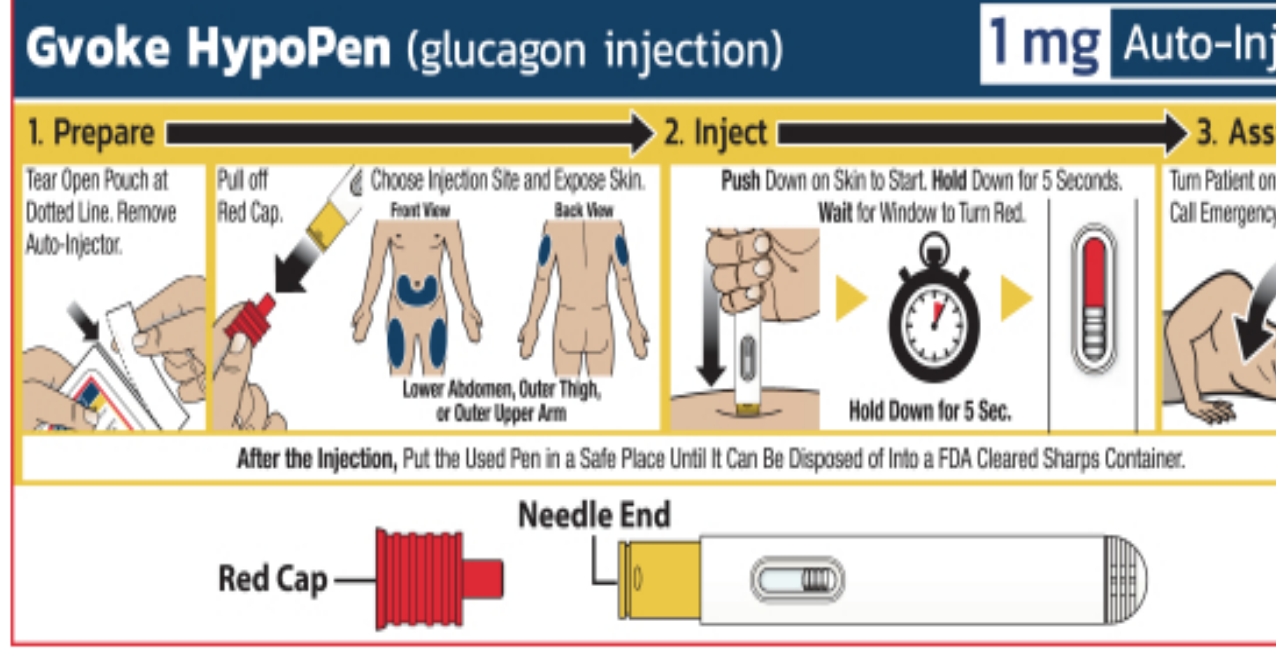

- 10. Stay with student until EMS arrives.
- 11. **Document Gvoke glucagon administration using CCSD Medication Administration Log**.